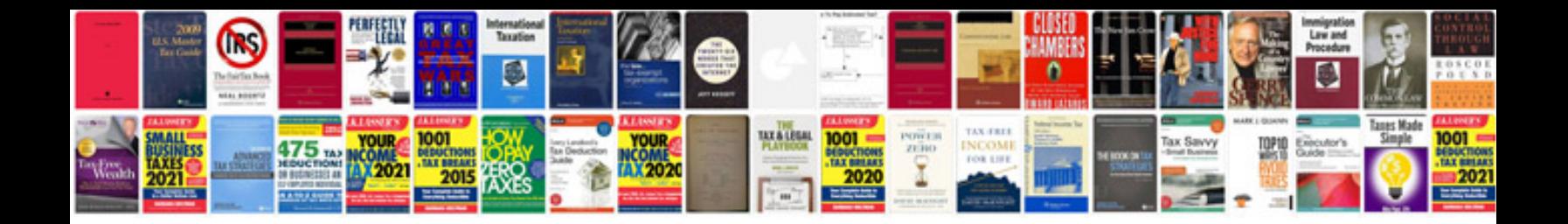

**Compressed image file formats**

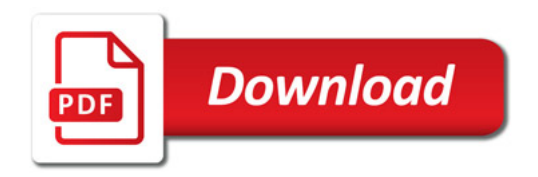

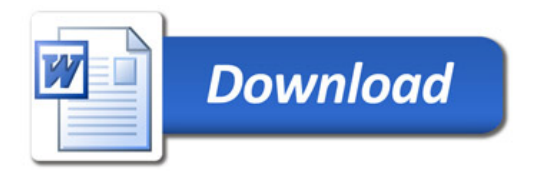